# **SERVICE REPROGRAPHIE** COMMENT ET OÙ IMPRIMER ?

#### **À la reprographie**

Accueil, conseils et travail effectué par des professionnels à **des tarifs préférentiels.**

## **EasyRepro**

https://websoumission-repro.univ-grenoble-alpes.fr/

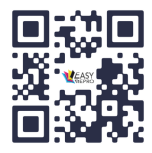

Déposez vos fichiers PDF, JPEG et TIFF via l'application EasyRepro ou à l'accueil du service.

#### **Nous nous occupons de l'impression.**

Les travaux sont à récupérer à l'atelier. Bâtiment DJ ST-B012 - 480, avenue centrale 38400 St Martin d'Hères

**Besoin de conseil : 04 76 63 56 30**

#### **Comment payer ?**

• Par chèque au service reprographie

• En rechargeant en ligne votre compte Papercut impression.univ-grenoble-alpes.fr/user Montants possibles : 3, 5, 10 ou 20 euros.

• En commandant en ligne via EasyRepro montant minimum de 3€ soit + de 130 pages NB

#### **En libre-service**

Impression envoyée et récupérée par vos soins.

#### **Papercut**

impression.univ-grenoble-alpes.fr/user

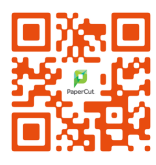

Envoyez vos fichiers PDF, JPEG et TIFF soit : - depuis un poste informatique de l'UGA - depuis votre smartphone via ce site.

#### **À vous d'imprimer vos documents**

dans les 24h sur les copieurs de proximité des BU, centres de docs ou couloirs d'UFR (Stendhal, STAPS, Polytech, SHS...).

**En cas de dépannage : 04 76 82 80 00**

### **ATTENTION** :

**Aucun remboursement ne sera effectué en fin de cursus ou en cas de départ de l'Université**.

# **>>> LES ESPÈCES NE SONT PLUS ACCEPTÉS <<<**

**THÈSES, POSTERS, FLYERS, COURS**

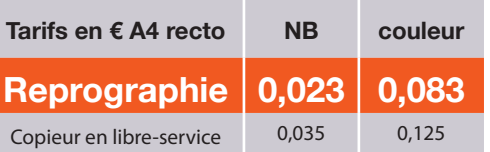

**COLLAGE, SPIRALE, PLIAGE, AGRAFAGE, PLASTIFICATION**

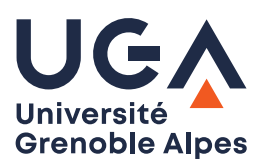

Tel : 04 76 63 56 30 du lundi au vendredi de 7h30 - 17h00 (16h00 le vendredi) dgdpat-reprographie@univ-grenoble-alpes.fr

480, avenue centrale - DLST (Bureau B012)

38400 Saint-Martin-d'Hères